Subject: First draft of edits for updating complex parts From: Van Snyder Reference: 04-384r1

## <sup>1</sup> **1 Introduction**

2 Assuming updating complex parts gets onto the J3 work plan, the reason for this paper is to get a 3 running start on the edits.

## <sup>4</sup> **2 Edits**

 Edits refer to 04-007. Page and line numbers are displayed in the margin. Absent other instructions, a page and line number or line number range implies all of the indicated text is to be replaced by associated 7 text, while a page and line number followed by  $+ (-)$  indicates that associated text is to be inserted after (before) the indicated line. Remarks are noted in the margin, or appear between [ and ] in the text.

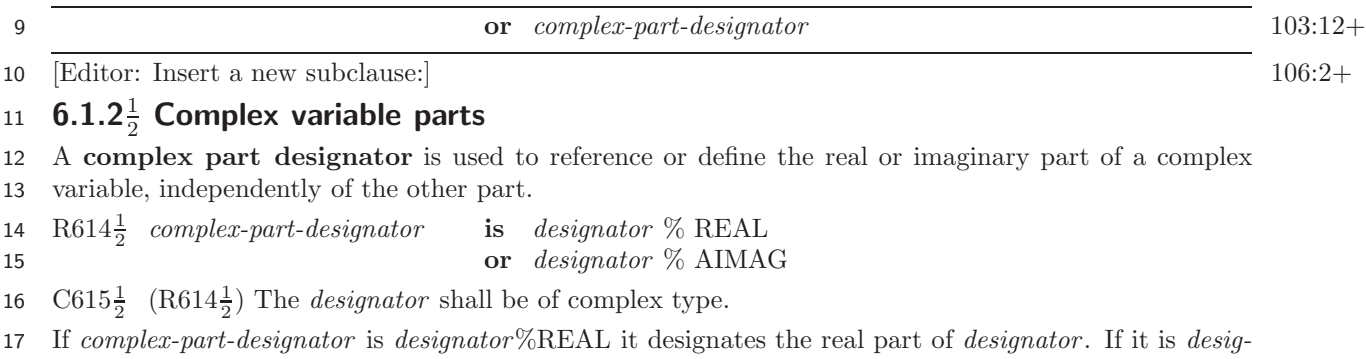

18 *nator*%AIMAG it designates the imaginary part of *designator* .

 $\mathrm{NOTE} \ 6.6\frac{1}{2}$ 

The following are examples of complex part designators: impedance%real !-- Same as REAL(impedance) fft%aimag !-- Same as AIMAG(fft)  $x$ %aimag = 0.0  $!--$  Sets the imaginary part of X to zero

19 [Editor: "If it is a variable or function reference"  $\Rightarrow$  "If it is a complex part designator  $(6.1.2\frac{1}{2})$ , its type 123:31

20 is real, and its kind and shape are those of the complex variable. If it is a function reference or a variable

21 that is not a complex part designator".]